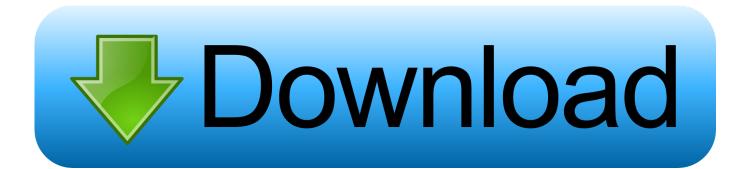

Can You Get Adobe Photoshop For Mac

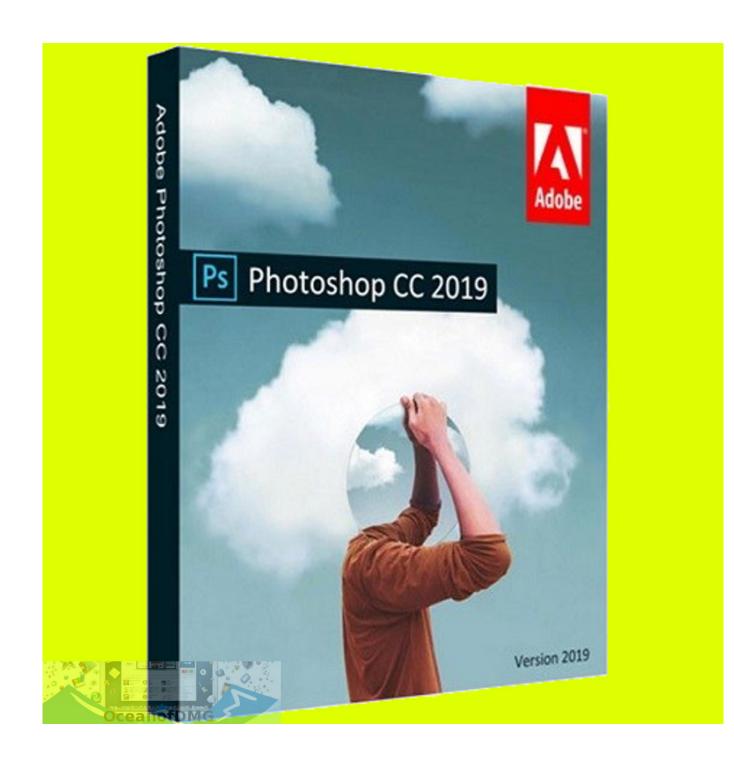

Can You Get Adobe Photoshop For Mac

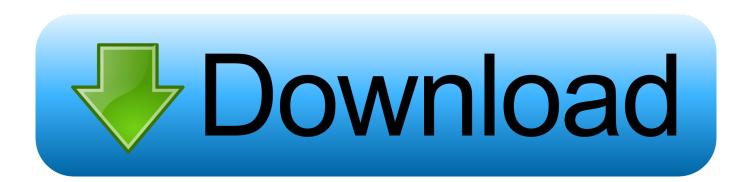

Photoshop is a popular photo-editing program for the Mac OS Photoshop is the preferred image editing software for many graphic professionals because of its powerful capabilities. In fact, most applications create them, but not as many Simply moving the Photoshop folder to the Trash and emptying it is totally not worth it. In this case, there are two possible outcomes:The application does not allow you to remove because it's in use.

- 1. adobe reader
- 2. adobe meaning
- 3. adobe stock

Here you can find specific manuals for the most-used versions of Photoshop In general, there are a number of similar steps:.. Adobe has refined Photoshop's user interface to the point that even a novice can use the program.. Adobe applications, because of their complexity, allocate lots of system files outside commonly used App Containers of Application folders.

## adobe reader

adobe photoshop, adobe reader, adobe illustrator, adobe premiere, adobe stock, adobe creative cloud, adobe flash player, adobe meaning, adobe after effects, adobe lightroom, adobe premiere pro <u>C Debugging Questions Pdf</u>

Can You Get Adobe Photoshop For Mac 2017Can You Get Adobe Photoshop For Macbook AirHow to delete Adobe on Mac completelyWant some of the perks of Adobe Photoshop without having to pay the hefty price tag? Here's our guide on how to get Photoshop CS2 for free so you can crop, cut, and lasso to your heart's.. The application will be deleted, but those files created by Photoshop outside the Applications folder will remain on your hard drive. <u>Elvis Presley Las</u>

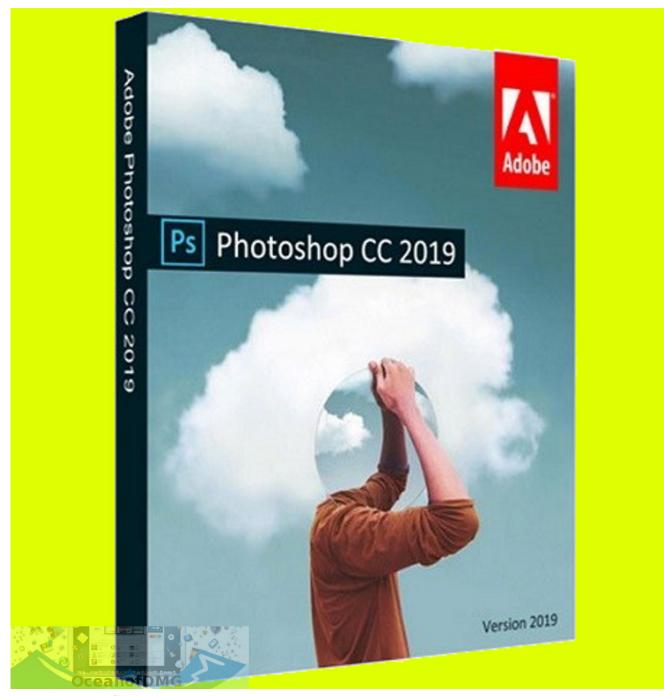

External Dvd And Cd Burner For Mac

## adobe meaning

Install Window On External Hard Drive For Mac Adobe Suite Cs6 Mac Download

## adobe stock

Packet Tracer For Mac Os X Free Download

6e4e936fe3 Excel Program For Mac Free Download

6e4e936fe3

Autocad For Mac 2018